# **DPAS HELP – Post Session Report**

In this online session, DPAS Subject Matter Experts presented the DPAS Help system and answered questions in real-time chat! The webinar showed the integration between the Help system and the DPAS application and addressed other Help resources. The webinar was presented with Remote Captioning support.

## Presented by:

Patricia Scott, DPAS Trainer

Q&A:

Jud Crook, Subject Matter Expert Justin Stevens, Subject Matter Expert

### **Recording Location:**

**DCO:** <u>https://connect.dco.dod.mil/p28375951</u> (note: you must log into the DCO website to view the recording)

#### DPAS Support: <a href="http://dpassupport.golearnportal.org">http://dpassupport.golearnportal.org</a>

Open **Training / Webinar Archive** and find the webinar under the DPAS Help subject heading or search for the webinar title.

(note: this link will only play the newest webinar on this topic)

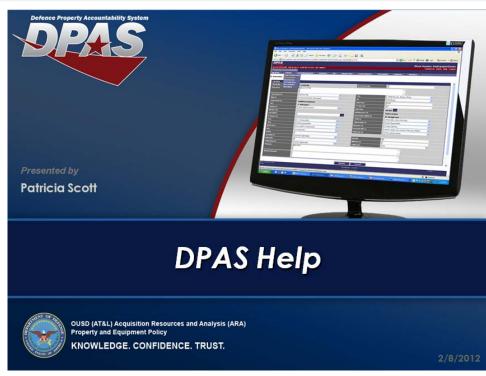

### Screenshot:

### DPAS Help System

# Session Statistics:

| Session Date                   | February 08, 2012       |
|--------------------------------|-------------------------|
| Number of Registered Attendees | 112                     |
| Number of Internal Attendees   | 9 including three hosts |

# Poll Results:

| Did you find the content in this webinar useful? - 44 Responses |         |
|-----------------------------------------------------------------|---------|
| Answer                                                          | Percent |
| Extremely Useful – I learned a useful technique or tip          | 59%     |
| Somewhat Useful – This content was not new for me but is useful | 36%     |
| Not Useful – I did not learn anything new                       | 05%     |
| Other – I am providing a detailed answer in the chat pod        | n/a     |

### How would you rate the presentation? i.e. Speaker, Format – 46 Responses

| Answer                                                           | Percent |
|------------------------------------------------------------------|---------|
| Excellent – I would highly recommend this presentation to others | 33%     |
| Good - I enjoyed this format and the interaction                 | 41%     |
| Okay - The presentation needed some improvement                  | 15%     |
| Poor - The presentation underperformed for me                    | 11%     |
| Other – I am providing a detailed answer in the chat pod         | n/a     |

### What topic would you be most interested in for a future webinar? - 37 Responses

| Answer                                                   | Percent |
|----------------------------------------------------------|---------|
| Asset Updates                                            | 22%     |
| Government Furnished Property (GFP)                      | 05%     |
| Warranty, Service and Subscription                       | 03%     |
| Improvements                                             | n/a     |
| CIP Topics, Projects, Attestation (Detail in Chat)       | n/a     |
| Military Assets - Catalog, CIP, Activity Based           | 05%     |
| Real Property Topics                                     | 03%     |
| Reports and Forms                                        | 22%     |
| Inquiries                                                | 14%     |
| RFID Basics                                              | 08%     |
| Supply Store Topics (Detail in Chat)                     | 03%     |
| Maintenance Module Topics (Detail in Chat)               | n/a     |
| Record Utilization (M&U Module)                          | n/a     |
| Work Orders                                              | n/a     |
| Audit Viewer and Transaction Journal                     | 03%     |
| Preparing Assets for M&U                                 | 05%     |
| IUID Item Unique Identification                          | 03%     |
| DPAS Security/Roles                                      | n/a     |
| OTHER - I am providing a detailed answer in the chat pod | 05%     |

DPAS Help System

### **Participant Questions and Comments:**

**Question**: Is there a way to view all users for a UIC and their roles **Answer**: With proper access there are inquiries for that information

**Question**: Does this feature help with getting DODAAC information? Where can I get that to transfer property?

**Answer**: There is good information about the DODAAC in the Help system. If specific DODAAC information is needed, contact the call center.

**Question**: Is there a way to access the DPAS help when you are not logged into DPAS? **Answer**: No, you have to be logged into DPAS.

**Poll Response:** Would like to learn how to enter items that need to be entered into DPAS such as beamhit systems.

Poll Response: May I ask one class/webinar for the VERY beginner of DPAS users?